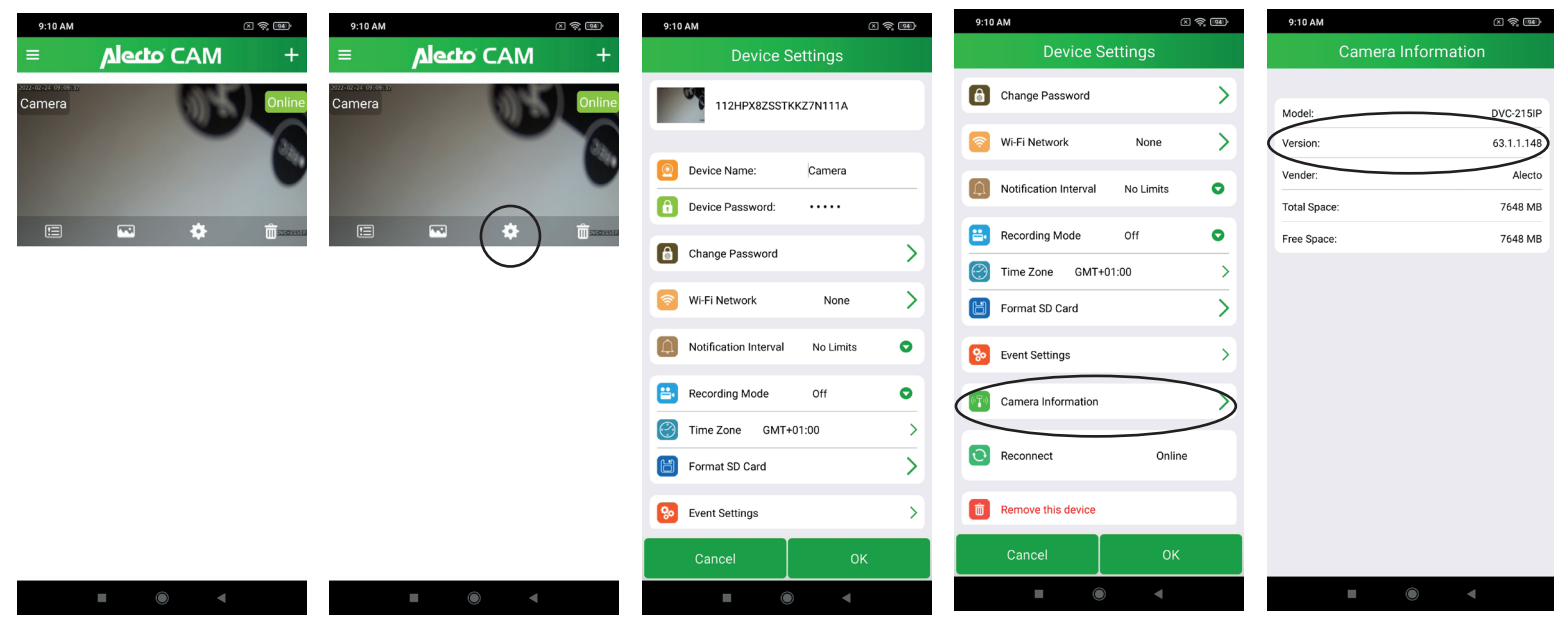

**Connectie met camera druk op instellingen scrol naar beneden druk op Camera Information Hier staat de firmware versie**